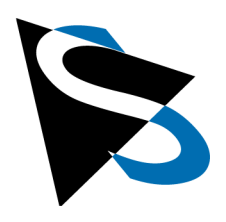

# **Technical Details**

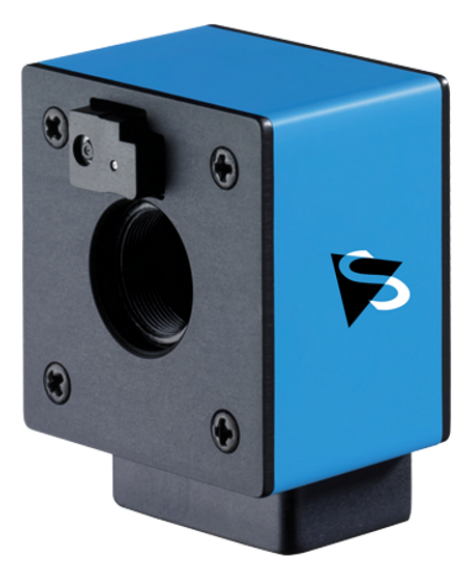

# **DMK 22AUC03-F Technical Reference Manual**

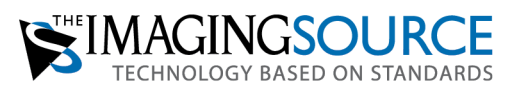

# **Table of Contents**

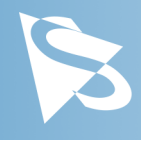

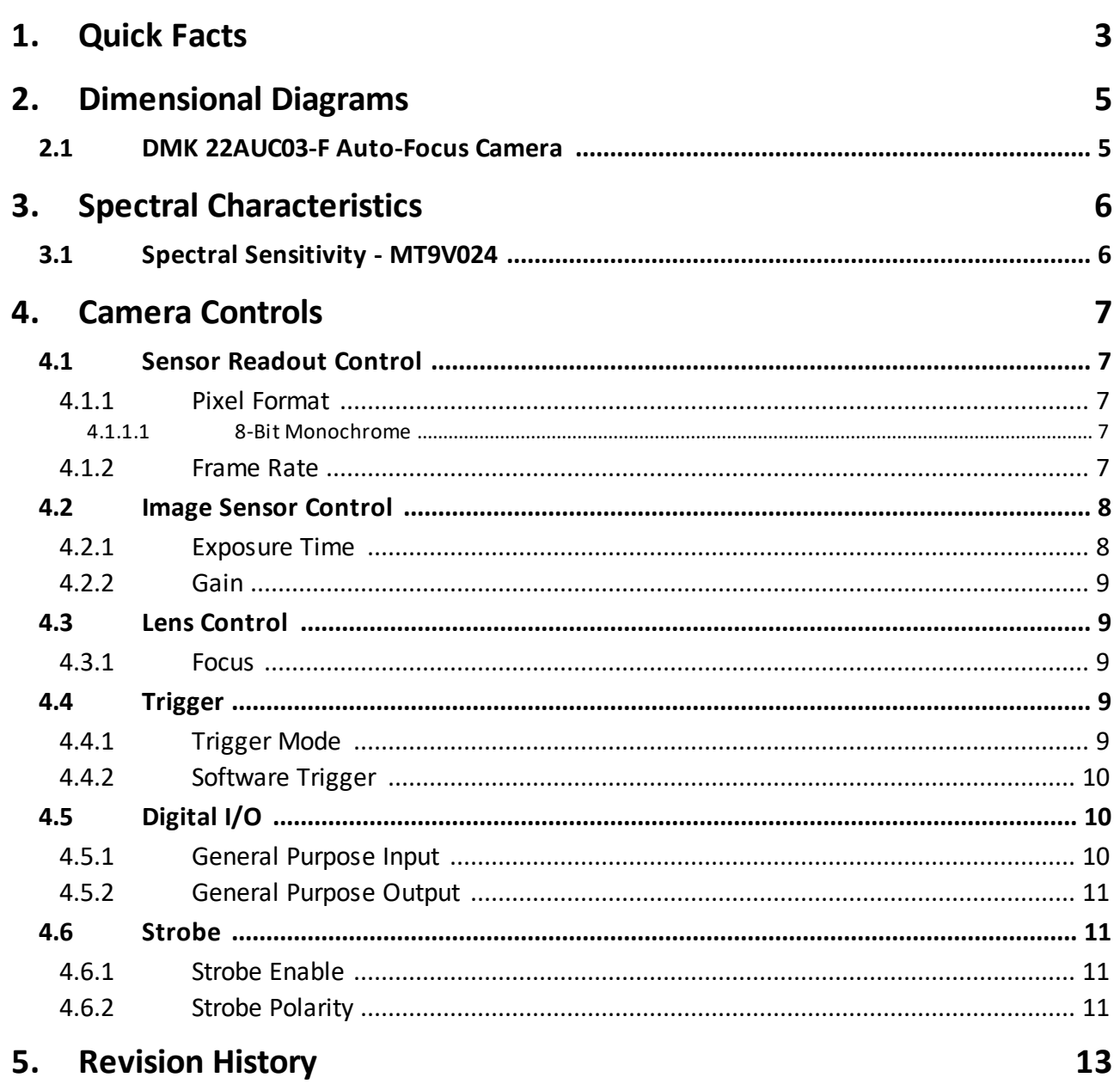

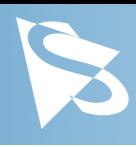

# <span id="page-2-0"></span>**1 Quick Facts**

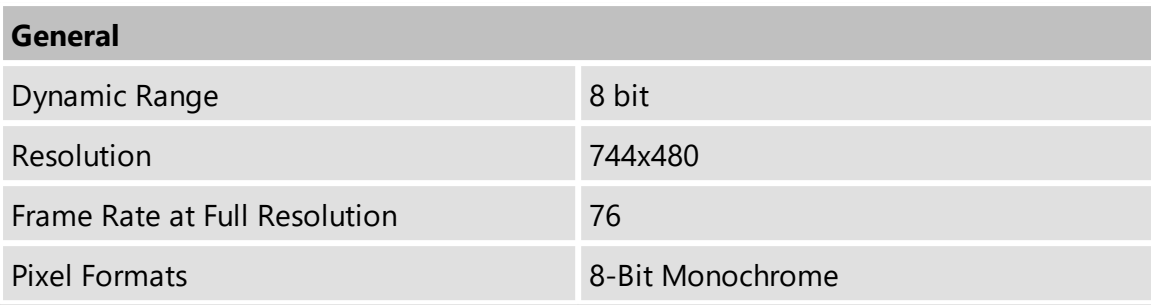

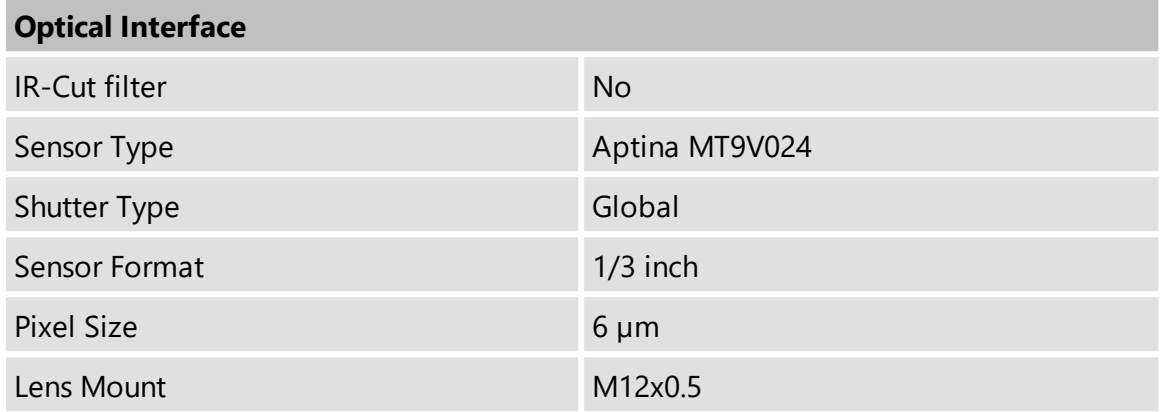

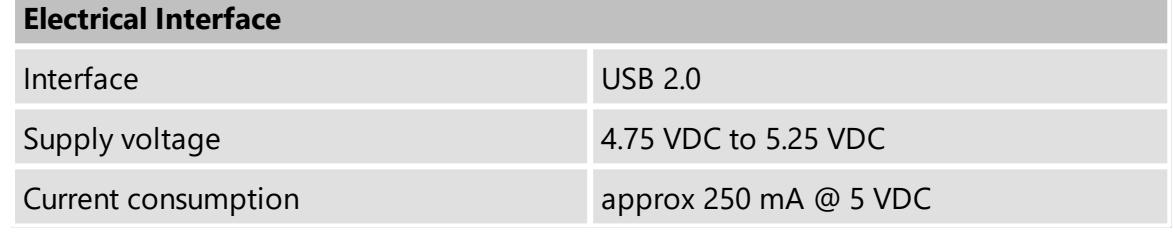

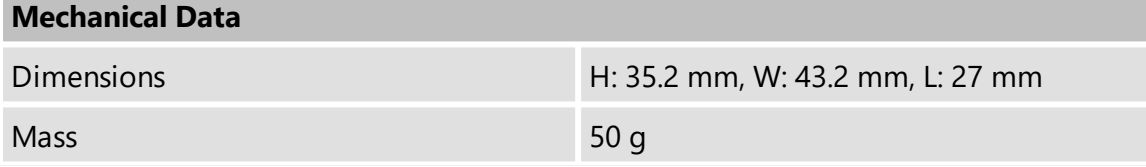

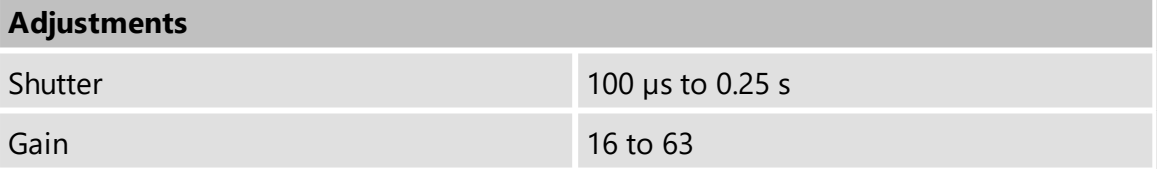

# **Quick Facts**

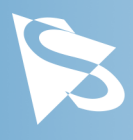

## **Environmental**

Temperature (operating)  $-5 °C$  to 45 °C

Temperature (storage) -20 °C to 60 °C

Humidity (operating) 20 % to 80 % (non-condensing) Humidity (storage) 20 % to 95 % (non-condensing)

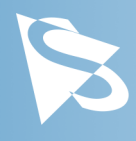

## <span id="page-4-0"></span>**2 Dimensional Diagrams**

# <span id="page-4-1"></span>**2.1 DMK 22AUC03-F Auto-Focus Camera**

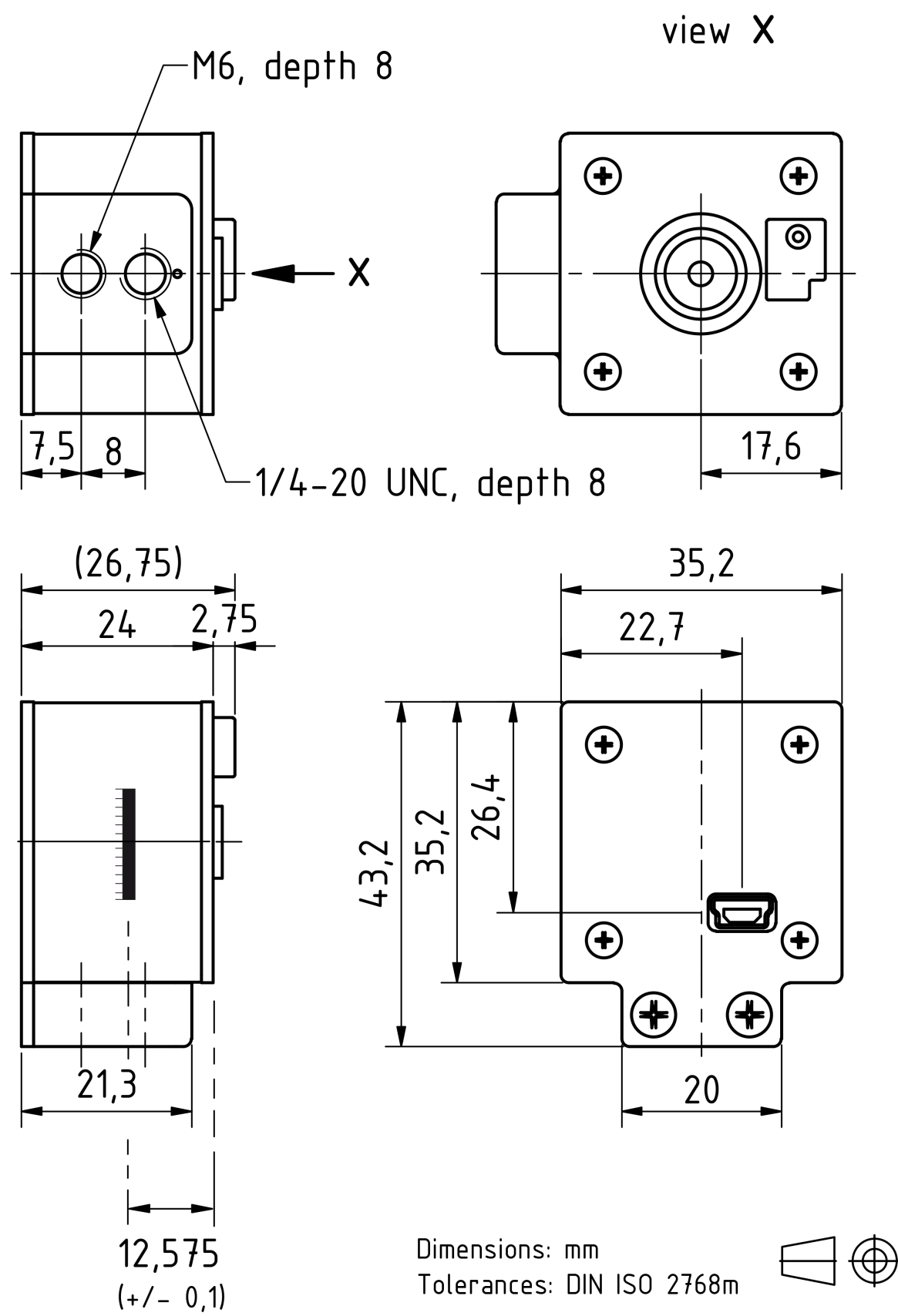

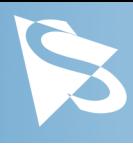

# <span id="page-5-0"></span>**3 Spectral Characteristics**

# <span id="page-5-1"></span>**3.1 Spectral Sensitivity - MT9V024**

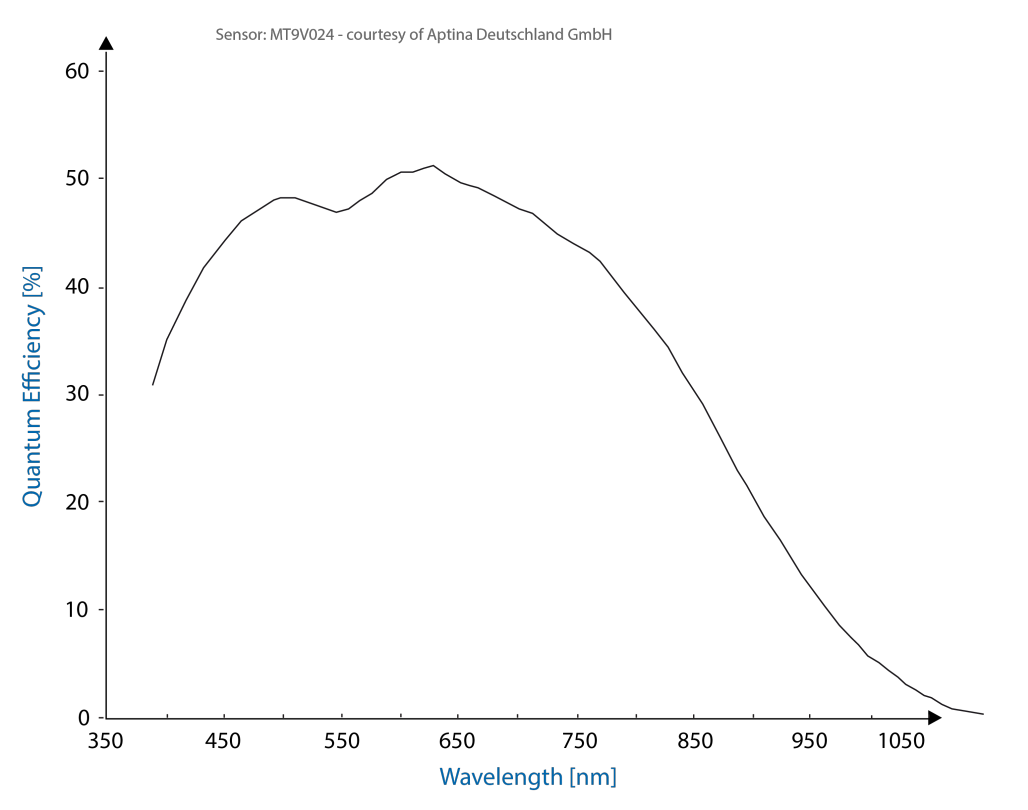

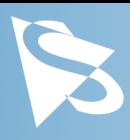

# <span id="page-6-0"></span>**4 Camera Controls**

This section describes the parameters available for the DMK 22AUC03-F camera.

The actual name of the parameter depends on the driver technology used to access the camera. Parameter names are listed for the most common ways to access the cameras:

- · UVC/V4L2 (on Linux, via uvcvideo)
- · *IC Imaging Control* (on Windows, via *Device Driver for USB Cameras*)

# <span id="page-6-1"></span>**4.1 Sensor Readout Control**

#### <span id="page-6-2"></span>**4.1.1 Pixel Format**

The pixel format defines the data type of the pixels transmitted to the computer. The bits per pixel needed for a particular pixel format influence the required bandwith.

The way the pixel format is controlled varies significantly among the driver technology used to access the camera:

- · When using the *uvcvideo* driver on Linux, the pixel format is defied by video4linux2.
- · When using *IC Imaging Control*, the pixel format is part of the video format a parameter which combines pixel format, resolution and readout mode. For more information, refer to the *IC Imaging Control* documentation sections on VideoFormat and VideoFormatDesc.

The DMK 22AUC03-F monochrome camera supports multiple pixel formats with variable bits-per-pixel settings. The names of the pixel formats and the way to select them depends on the driver used to control the camera. The following table contains a short overview of all possible formats followed by a more detailed description.

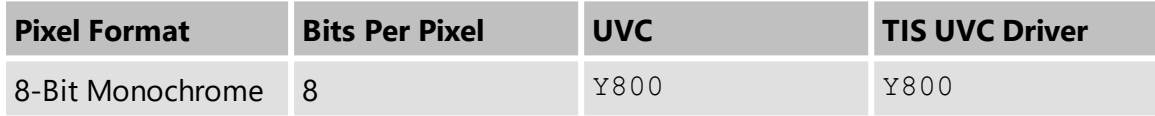

#### <span id="page-6-3"></span>**4.1.1.1 8-Bit Monochrome**

This format transmits data using one byte for each pixel.

UVC drivers see it with the *FourCC* Y800.

The *Device Driver for USB Cameras* offers this pixel format as the Y800 video format.

#### <span id="page-6-4"></span>**4.1.2 Frame Rate**

The frame rate is specified in frames per second and determines the camera's operating speed.

The way the frame rate is controlled depends greatly upon which driver technology is used to access the camera:

· When using uvcvideo on Linux, the frame rate is selected from a list of available frame rates.

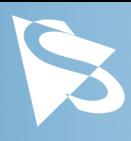

· When using IC Imaging Control, the frame rate is selected from a list of available frame rates through APIs such as Grabber::setFPS or ICImagingControl.DeviceFrameRate.

The range of available frame rates depends upon other camera settings such as well, pixel format, resolution and readout modes.

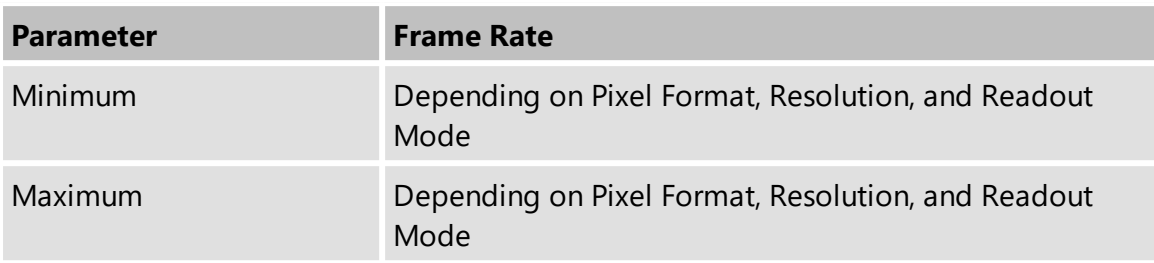

The following tables show the maximum frame rate for some combinations of pixel format and resolution.

#### **8-Bit Monochrome**

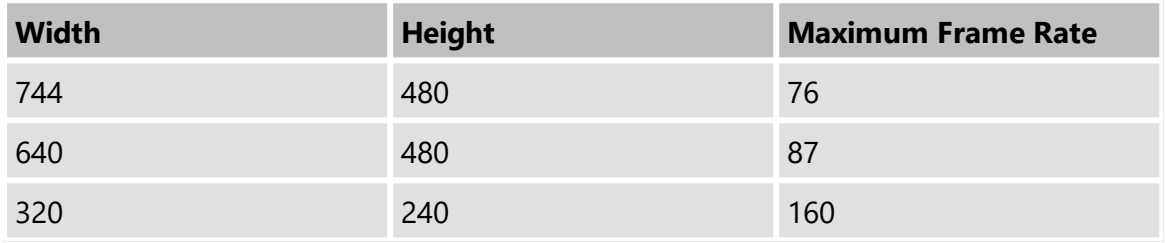

#### <span id="page-7-0"></span>**4.2 Image Sensor Control**

#### <span id="page-7-1"></span>**4.2.1 Exposure Time**

The *Exposure Time* parameter defines the time the camera opens its (electronic) shutter when it is taking an image.

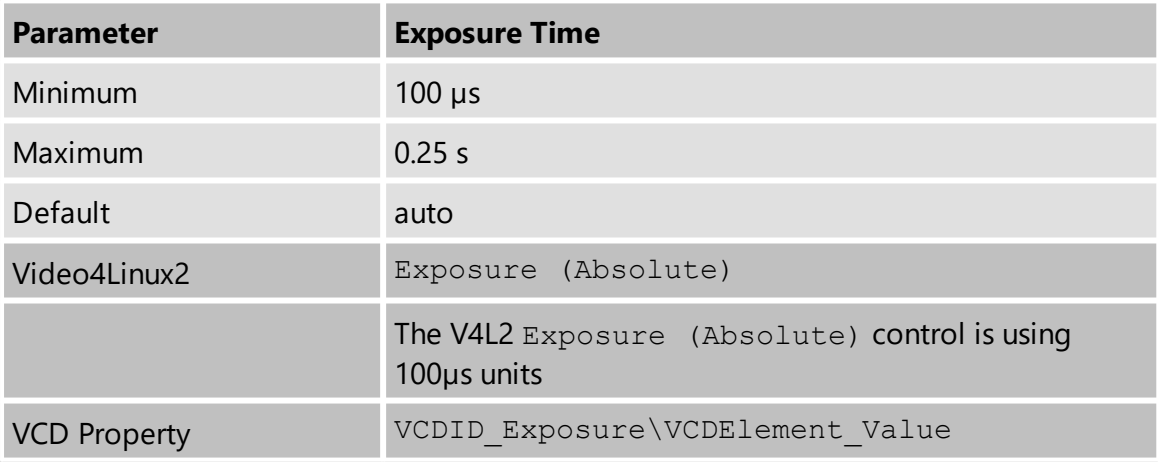

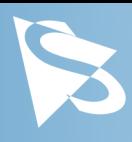

## <span id="page-8-0"></span>**4.2.2 Gain**

The *Gain* parameter defines the amplification that is applied to the image at sensor level.

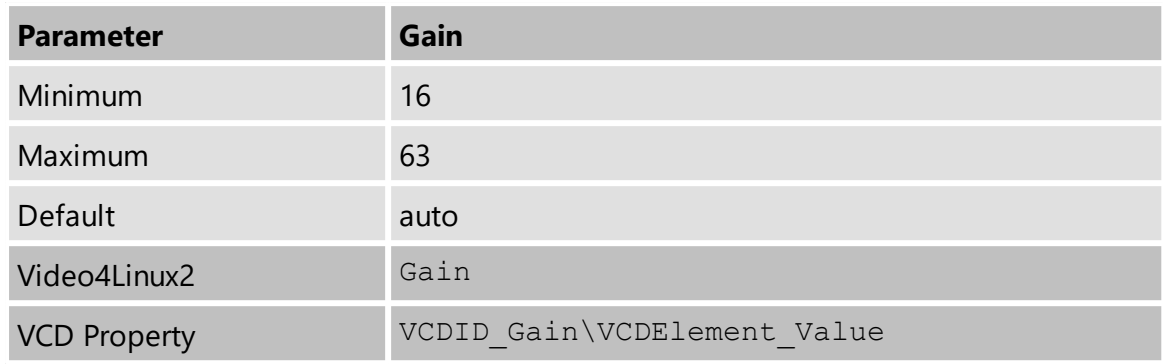

# <span id="page-8-1"></span>**4.3 Lens Control**

The DMK 22AUC03-F camera is equipped with a motor which moves the M12 lens in and out for focusing.

### <span id="page-8-2"></span>**4.3.1 Focus**

The *Focus* parameter moves the motor that controls the position of the M12 lens. Low values move the lens closer to the sensor, focusing on objects further away from the camera. High values move the lens away from the sensor, focusing on objects closer to the camera.

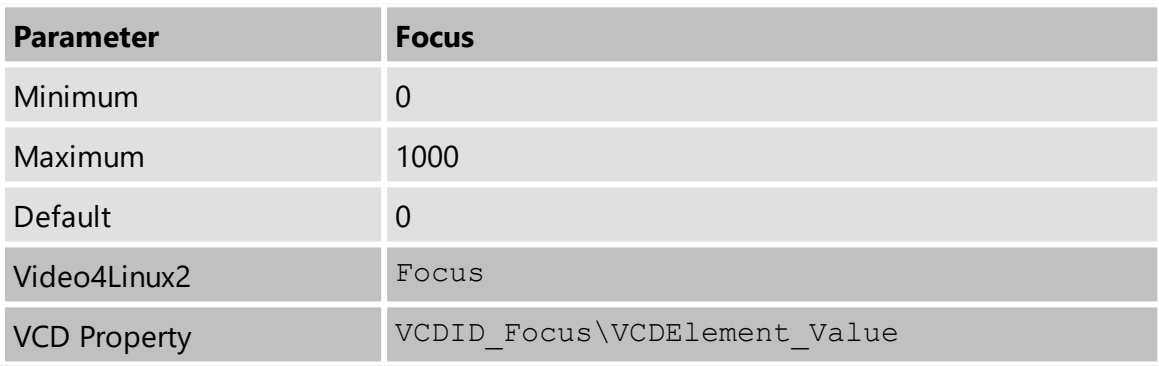

# <span id="page-8-3"></span>**4.4 Trigger**

The trigger mode can be used to take images at very specific points in time which are specified by an electrical signal connected to the TRIGGER\_IN pin of the I/O connector of the camera.

### <span id="page-8-4"></span>**4.4.1 Trigger Mode**

The *Trigger Mode* parameter enables the trigger mode.

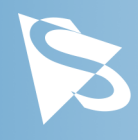

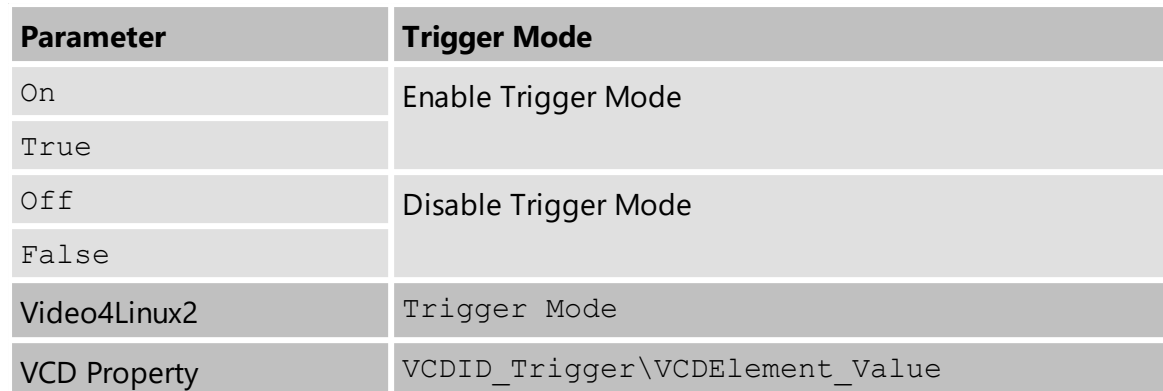

#### <span id="page-9-0"></span>**4.4.2 Software Trigger**

The *Software Trigger* function can be used to simulate a trigger pulse, in turn causing one image to be exposed and delivered to the host computer.

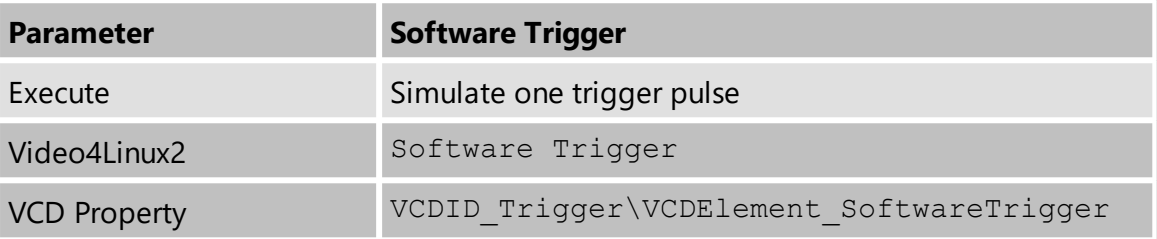

## <span id="page-9-1"></span>**4.5 Digital I/O**

The One4All series has one digital input and one digital output. The digital input can be used as a **[Trigger](#page-8-3)** input but the current status can also examined directly.

The digital output can be configured as a **[Strobe](#page-10-1)** output to signal the exact moment when the image sensor is sensitive to light so that external light sources can be synchronized to its operation cycle.

#### <span id="page-9-2"></span>**4.5.1 General Purpose Input**

The *General Purpose Input* parameter allows the current status of the TRIGGER\_IN pin.

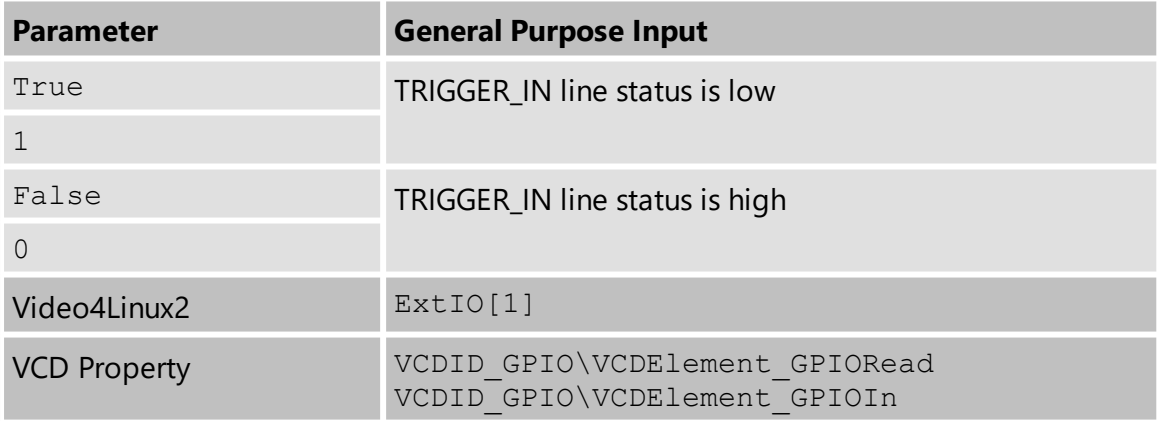

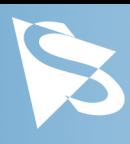

## <span id="page-10-0"></span>**4.5.2 General Purpose Output**

The *General Purpose Output* parameter controls the status of the STROBE\_OUT pin.

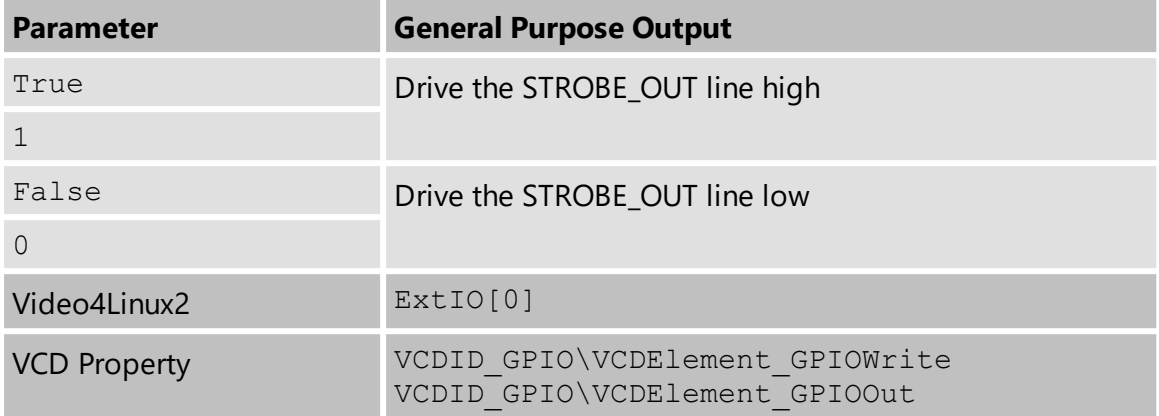

#### <span id="page-10-1"></span>**4.6 Strobe**

The strobe function controls the automatic generation of output pulses on the STROBE\_OUT pin which is synchronized to the image sensor's exposure time.

#### <span id="page-10-2"></span>**4.6.1 Strobe Enable**

The *Strobe Enable* parameter enables the automatic generation of strobe pulses.

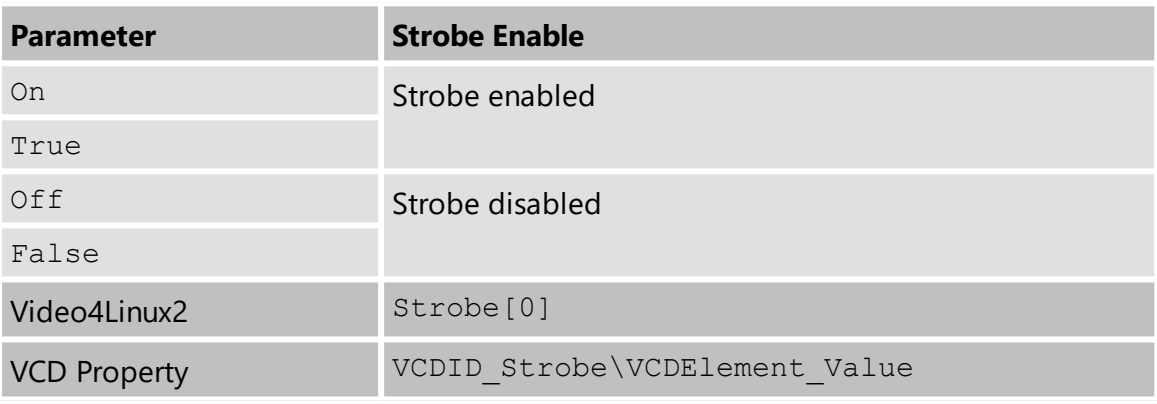

#### <span id="page-10-3"></span>**4.6.2 Strobe Polarity**

The *Strobe Polarity* parameter can be used to invert the strobe pulse output.

# **Camera Controls**

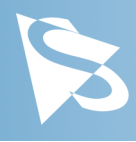

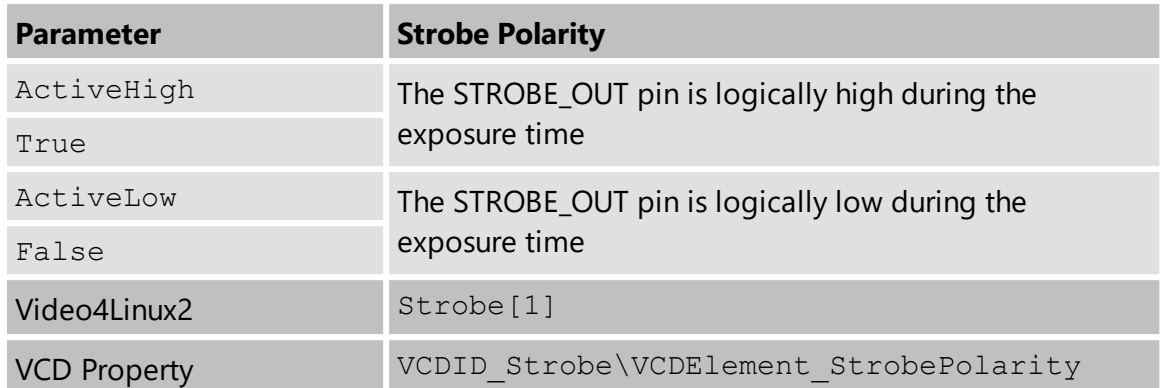

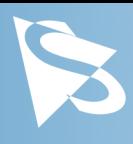

# <span id="page-12-0"></span>**5 Revision History**

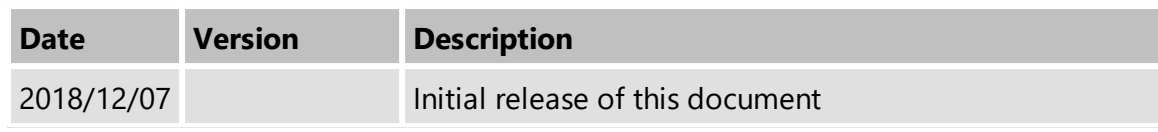

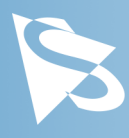

#### **DMK 22AUC03-F Technical Reference Manual**

All product and company names in this document may be trademarks and tradenames of their respective owners and are hereby acknowledged.

The Imaging Source Europe GmbH cannot and does not take any responsibility or liability for any information contained in this document. The source code presented in this document is exclusively used for didactic purposes. The Imaging Source does not assume any kind of warranty expressed or implied, resulting from the use of the content of this document or the source code.

The Imaging Source Company reserves the right to make changes in specifications, function or design at any time and without prior notice.

Last update: April 2019 © 2019 The Imaging Source All rights reserved. Reprint, also in parts, only allowed with permission of The Imaging Source Europe GmbH.

All weights and dimensions are approximate. Unless otherwise specified, the lenses shown in the context of cameras are not shipped with these cameras.

#### **Headquarters:**

*The Imaging Source Europe GmbH Überseetor 18, D-28217 Bremen, Germany Phone: +49 421 33591-0*

#### **North & South America:**

*The Imaging Source, LLC 6926 Shannon Willow Rd, S 400, Charlotte, NC 28226, USA Phone: +1 704-370-0110*

#### **Asia Pacific:**

*The Imaging Source Asia Co., Ltd. 2F., No.8, Xinhu 1st Road Taipei City 114, Neihu District, Taiwan Phone: +886 2-2792-3153*

**www.theimagingsource.com**